# **OpenNebula - Backlog #3187**

## **Persistent VM snapshots**

09/12/2014 11:38 AM - Tino Vázquez

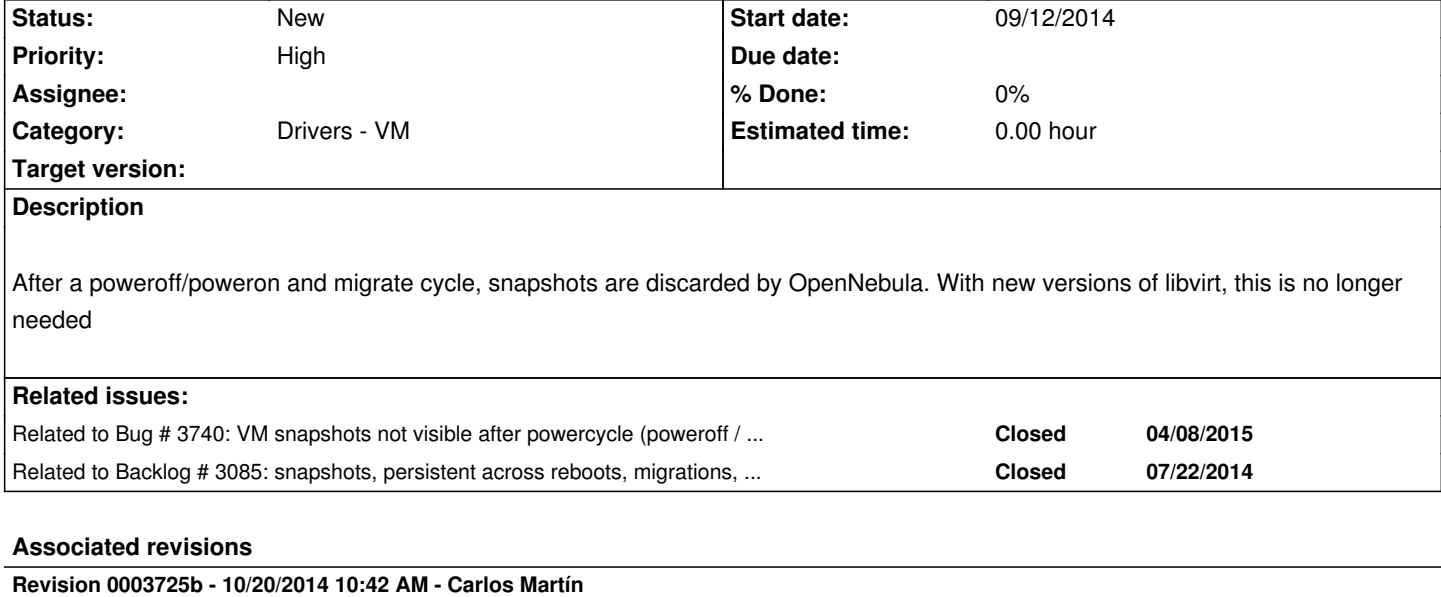

Feature #3187: Do not clear VM snapshot list

## **Revision 61f7fe16 - 10/30/2014 03:39 PM - Ruben S. Montero**

Revert "Feature #3187: Do not clear VM snapshot list"

This reverts commit 0003725b07f501f7d093a59185f5ce6e3819eccf.

## **History**

## **#1 - 10/02/2014 10:42 AM - Ruben S. Montero**

*- Target version changed from 67 to Release 4.10*

## **#2 - 10/03/2014 09:42 AM - Ruben S. Montero**

*- Assignee set to Ruben S. Montero*

## **#3 - 10/20/2014 10:18 AM - Carlos Martín**

*- Assignee changed from Ruben S. Montero to Carlos Martín*

## **#4 - 10/30/2014 04:22 PM - Ruben S. Montero**

*- Tracker changed from Feature to Backlog*

*- Target version deleted (Release 4.10)*

It seems that currently is not properly supported, moving it to backlog....

## **#5 - 03/03/2015 01:25 PM - Ruben S. Montero**

*- Status changed from New to Pending*

## **#6 - 03/30/2015 02:24 PM - Carlo Daffara**

properly supported? Maybe the cleanup, since the images may remain after the machine lifecycle?

#### **#7 - 04/06/2015 07:52 AM - Ruben S. Montero**

- *Tracker changed from Backlog to Feature*
- *Category changed from Core & System to Drivers VM*
- *Status changed from Pending to New*
- *Assignee deleted (Carlos Martín)*
- *Target version set to Release 4.14*

#### Carlo Daffara wrote:

*We are currently looking into this for kvm+libvirt, in a fairly recent fashion (kvm 1.5.3 and libvirt 1.2.8). Can you provide some indication of what is not properly supported? Maybe the cleanup, since the images may remain after the machine lifecycle?*

Probably is just a matter of re-testing it. The changes in oned are fairly simple and they are actually done...

Moving this to 4.14 to test if we can preserve snapshots across migrations.

#### **Thanks**

#### **#8 - 04/30/2015 01:55 PM - Stefan Kooman**

According to this post on libvirt-users mailing list there is a workaround possible: https://www.redhat.com/archives/libvirt-users/2013-March/msg00117.html.

#### **[#9 - 05/07/2015 04:45 PM - Carlos Martín](https://www.redhat.com/archives/libvirt-users/2013-March/msg00117.html)**

*- Related to Bug #3740: VM snapshots not visible after powercycle (poweroff / resume) added*

#### **#10 - 05/07/2015 04:47 PM - Carlos Martín**

*- Related to Backlog #3085: snapshots, persistent across reboots, migrations, and shutdowns added*

#### **#11 - 05/12/2015 02:55 PM - Jaime Melis**

There might be a shortcut for the procedure explained in the message referece by Stefan.

Every time that a new snapshot is created, dump the snapshot to a file. Upon resume, redefine all snapshots.

Proof-of-concept:

\$ virsh snapshot-list one-\$VMID

# => returns \$SNAPSHOT\_ID

\$ virsh snapshot-dumpxml one-\$VMID \$SNAPSHOT\_ID > snap-\$SNAPSHOT\_ID.xml

\$ onevm poweroff \$VMID

\$ onevm resume \$VMID

\$ virsh snapshot-list one-\$VMID

 $# \Rightarrow$  this is emty for the moment

 $$ sed -i s/....../ -$SNAPSHOT$  ID

 $# \Rightarrow$  to replace the uuid with the new uuid

\$ virsh snapshot-create one-\$VMID snap-\$SNAPSHOT\_ID.xml --redefine

\$ virsh snapshot-list one-\$VMID

# => this returns the snapshot, and you can revert back to it

TODO: define snapshot-current?

## **#12 - 07/13/2015 11:12 AM - Ruben S. Montero**

*- Tracker changed from Feature to Backlog*

*- Target version changed from Release 4.14 to Release 5.0*

### **#13 - 01/04/2016 01:12 PM - Ruben S. Montero**

*- Priority changed from Normal to High*

### **#14 - 01/04/2016 01:13 PM - Ruben S. Montero**

*- Target version deleted (Release 5.0)*

## **#15 - 01/21/2016 03:43 PM - Peter Loeffler**

We would also need this feature badly.

We are a 600 people yellow pages company in austria and need to migrate from vmware to a kvm based technology. OpenNebula is our number 1 but this limitation is nearly a show-stopper for us.

## **#16 - 01/21/2016 03:56 PM - Stefan Kooman**

@Peter Loeffler Do you need *VM* snapshots (incl. memory / state of the VM) or is *DISK* snapshot functionality enough? DISK snapshots will survive (live-) migrations.

## **#17 - 01/21/2016 05:53 PM - Peter Loeffler**

We would need VM snapshot too.

We also tried a little hack in the snapshot\_create and snapshot\_revert shell scripts to be able to do rbd snapshots (without memory in this case). It checks if there are any rbd-disks attached to the vm and if so, it suspends the domain, do a rbd snapshot of all disks and then resumes the domain. Basicly it seems to work and we want to share the code as soon as we are ready with it.

The problem here is also that the snapshot in sunstone is gone after any power cycle but the rbd snapshots are left over.

## **#18 - 03/15/2016 10:32 AM - Ron Blom**

We also like to see this feature very much. I was also thinking about hacking the snapshot create and delete scripts but don't know how to fix the snapshot disappearing in sunstone.

**#19 - 05/18/2016 05:59 PM - Ruben S. Montero**

There is new option to KEEP\_SNAPSHOTS after a power on/off cycle, it can be set to yes, but support from libvirt/qemu is still missing (i.e. recovering snapshots from the qcow2 file)